www.suse.com

# **OSBA Working Group Tender: Report**

# Layout-true Representation of OOXML Documents: Use Case 4 Report

Comment Formatting in .docx and .xlsx

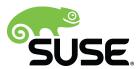

# Assignment

Comments made in Microsoft Word and Microsoft Excel and saved in OOXML format have to be imported as a true representation into LibreOffice, and subsequently exported back to OOXML.

## **Test Documents**

See files in the relevant folder on Filespots.

# Expectations

From the technical point of view, it is unrealistic to promise that any random document will result in a true representation, ie. accurate positioning of all pixels at a resolution of 70 dpi. We can commit to best-effort handling of the documents that will be provided as test examples, and in cases where it is technically impossible to achieve true representation, we will explain the barriers, and implement a solution that is as close to the true representation as possible.

### Work Description

This work has two parts - comments in .docx, and comments in .xlsx.

#### Comments in .docx

The export of comments has been implemented already in LibreOffice 3.4. The difference between the MS Office handling of them and LibreOffice is that the comments in Word are treated as range, but LibreOffice connects them to an exact location. Consequently, the .docx task focused mostly on implementing comment ranges.

Another difference was that LibreOffice didn't track the initials of the comment author, either.

In order to fix the problems, we had to change the document model and layout algorithms:

http://cgit.freedesktop.org/libreoffice/core/commit/?id=25416b8ad4fa0416bffdb05e231a5249faf7a38e
http://cgit.freedesktop.org/libreoffice/core/commit/?id=f98fbc38640816aa1f834f0e932991ae0d3202ee
http://cgit.freedesktop.org/libreoffice/core/commit/?id=fa72acc4bf926b5df3e484d72fcc9880994f7ea2
http://cgit.freedesktop.org/libreoffice/core/commit/?id=ff3dc1d67002be4fa7a73785843087d0bc5ed123
http://cgit.freedesktop.org/libreoffice/core/commit/?id=ec92841fd3ea9ddcaa99d5d352f61971ba9ea5ee
http://cgit.freedesktop.org/libreoffice/core/commit/?id=2c409f5a9871941ee380f200872769c62c665784

#### import and export filters:

http://cgit.freedesktop.org/libreoffice/core/commit/?id=d211641cc616d684406efce8de468ffe1ca4253e
http://cgit.freedesktop.org/libreoffice/core/commit/?id=8c0a8d9db351fc05534d7552036889543f3a89d4
http://cgit.freedesktop.org/libreoffice/core/commit/?id=9370212be859ab828b67a486657ee399a6ff2dcd
http://cgit.freedesktop.org/libreoffice/core/commit/?id=2e6f9dff530f16db33c52ab289efe18f96f71bb0
http://cgit.freedesktop.org/libreoffice/core/commit/?id=423433ee105faea7775a3869dbf4054ab960480c
http://cgit.freedesktop.org/libreoffice/core/commit/?id=c097f7a3743246360bbae10e85a10eb00760edde

document model and filter changes related to the support of initials:

 $\label{linear_linear_$ 

user interface related changes:

 $\label{linear_linear_$ 

testcases and .rtf-related changes:

http://cgit.freedesktop.org/libreoffice/core/commit/?id=b8146f5126e8290b5b287f0a6176ff6619f34f67 http://cgit.freedesktop.org/libreoffice/core/commit/?id=75bcb45ae2afc04be48871e4978b7d9f15cfbddb http://cgit.freedesktop.org/libreoffice/core/commit/?id=5da91ea59329e3993a10c72fa02bc1f1dbf398d8 ODF format-related changes (office:annotation-end import and export):

http://cgit.freedesktop.org/libreoffice/core/commit/?id=b11e923a50ca532016fc0802e1d2dfa53efa0679
http://cgit.freedesktop.org/libreoffice/core/commit/?id=672ca6077ff9f65f29e0d7521149595f4eaf7a63
http://cgit.freedesktop.org/libreoffice/core/commit/?id=8d9991c97a3e9574d7424aa3d295e5b6b2830bda
http://cgit.freedesktop.org/libreoffice/core/commit/?id=d4b473dd9ba77427b28d97847067b8877c2033d9
http://cgit.freedesktop.org/libreoffice/core/commit/?id=2fe8ce572222e90327cfeed6b7da07a2c57bdbbb

ODF import and export testcase:

http://cgit.freedesktop.org/libreoffice/core/commit/?id=c251673851b72c3b516dee6db44f1e7a8854aeb9 user interface fix related to deleting ranges:

http://cgit.freedesktop.org/libreoffice/core/commit/?id=9c497e9ed128f341846072b1c85271d9208290a4 additional unit test fixes:

http://cgit.freedesktop.org/libreoffice/core/commit/?id=f573b16e7b4909d5cae129cc00f50be4b06b468d http://cgit.freedesktop.org/libreoffice/core/commit/?id=c69bd0ead5852967492046caa311732ebe549a7c

We succeeded – we implemented all, and it took us about 8 days to finish. The work will be part of the next LibreOffice release. Please see screenshot showing the comment ranges:

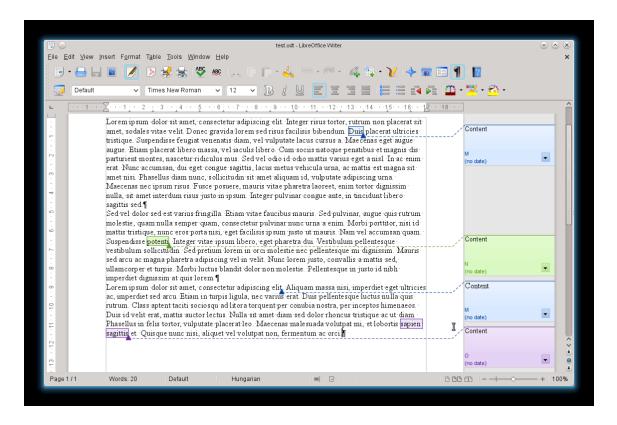

#### Comments in .xlsx

In the .xlsx case, we focused on fixing the example documents that were provided as part of the tender in the <a href="https://freiburg.filespots.com">https://freiburg.filespots.com</a> file repository. The problems were visible most when LibreOffice was round-tripping the comments; this is how it looked before the changes (in MS Office, after having loaded and saved the document in LibreOffice):

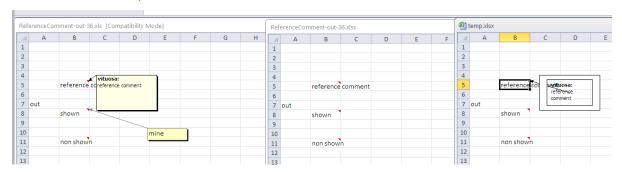

After the fixes, the comments are round-tripped as they should be:

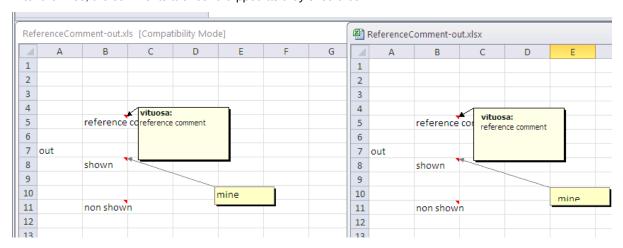

There is a small outstanding issue with the placement of the text in the comment box (see above), but we have run out of time (finished the 10 days, after the time spent on .docx). We do hope this is not a big issue for you.

The code changes are available here:

http://cgit.freedesktop.org/libreoffice/core/commit/?id=56b0b2cbc0dc6538617e3f3b1005e4723ca227b0

#### Conclusion

We have implemented the OOXML import and export of comment ranges in Writer, which was a completely missing feature. There was no support for ODF either, and we implemented that too, so that the documents using this feature can be shared not only via the OOXML format, but also using ODF. We also fixed reading and writing comments in .xlsx, so that now the round-tripping via LibreOffice works nicely.

All the code we delivered is committed to the LibreOffice repository.